# **Cisco IOS XE SD-WAN**  $\tilde{\mathbf{a}},\frac{1}{2}\tilde{\mathbf{a}}\mathbf{f}\cdot\tilde{\mathbf{a}}\mathbf{f}^{\ast}\tilde{\mathbf{a}},\frac{1}{2}\tilde{\mathbf{a}},\mathbf{\S}\tilde{\mathbf{a}},\mathbf{\c{c}}\tilde{\mathbf{a}}\boldsymbol{\bigcirc}\mathbf{R}\tilde{\mathbf{a}},\frac{3}{2}\tilde{\mathbf{a}}\mathbf{f}\tilde{\mathbf{z}}\mathbf{f}^{\ast}\tilde{\mathbf{a}}\mathbf{f}^{\ast}\mathbf{\tilde{a}}\mathbf{f}^{\prime}\mathbf{a}$  $\tilde{a}$ ,¤ã $f^3$ ã,¸ã,§ã,¯ã,∙ã $f$ §ã $f^3$ ã $Q$ ®è,,†å¼±æ $\epsilon$ §

 $\tilde{a}$ . $c\tilde{a}f\%$  $\tilde{a}f\hat{\bullet}d$ , $\tilde{a}g\tilde{a}f\tilde{a}f\tilde{a}f\%$ ID:  $cisco-sa-ios CVE-2023-$ 20035 xe-sdwan-VQAhEjYw **High** å^�å...¬é-‹æ-¥: 2023-03-22 16:00 ãf�ãf¼ã,ãf§ãf<sup>3</sup> 1.0 : Final CVSSã,<sup>1</sup>ã,<sup>3</sup>ã, $\varphi$ : 7.8 å>žé�¿ç - : No workarounds available Cisco ãf $\hat{\mathbf{\Theta}}$ ã, º ID : CSCvx72976 CSCwc41942

#### 日本語ã�«ã,^ã,<情å±ã�¯ã€�è<±èªžã�«ã,^ã,<原æ-‡ã�®é�žå…¬å¼�ã∢

## $\mathbf{a}^{\mathsf{I}}$ ,  $\mathbf{\hat{e}}^{\mathsf{I}}$  $\mathbf{\hat{\Phi}}$

Cisco IOS XE SD-

WANã,½ãf•ãf^ã,¦ã,§ã,¢ã�®CLIã�®è"†å¼±æ€§ã�«ã,^ã,Šã€�èª�証ã�•ã,Œã�Ÿãfãf¼ã,«ãf«ã�®æ

��è"†å¼±æ€§ã�¯ã€�ã,∙ã,ªãf†ãf CLIã�«ã,^ã,‹ä¸�å��å^†ã�ªå…¥åŠ›æ¤œè¨¼ã�«èµ·å› ã�-

æ":牪定ã�®å½±éŸ<sub>¿</sub>ã�®è©<sup>з</sup>ç′°ã�«ã�¤ã�"ã�¦ã�¯ã€�ã�"ã�®ã,¢ãf‰ãf�ã,¤ã,¶ãfªã�®ã

ã,∙ã,<sup>1</sup>ã,<sup>3</sup>ã�¯ã�"ã�®è"†å¼±æ€§ã�«å¯¾å‡¦ã�™ã,‹ã,½ãƒ•トã,¦ã,§ã,¢ã,¢ãƒfプデートã,′リリヽ

��ã,¢ãf‰ãf�ã,¤ã,¶ãfªã�¯ã€�次ã�®ãfªãfªã,¯ã,^ã,Šç¢ºèª�ã�§ã��ã�¾ã�™ã€, https://sec.cloudapps.cisco.com/security/center/content/CiscoSecurityAdvisory/cisco-sa-ios-xe-sdwan-**VQAhEjYw** 

��ã,¢ãf‰ãf�ã,¤ã,¶ãfªã�¯ã€�2023 å<sup>1</sup>´ 3 æœ^ã�«å...¬é–‹ã�•ã,Œã�Ÿ Cisco IOS  $\tilde{a}$ ,½ã $f$ •ã $f$ ˆã,¦ã,§ã,¢ã $\blacklozenge$ Šã,ˆã $\blacklozenge$ ª IOS XE ã,½ã $f$ •ã $f$ ˆã,¦ã,§ã,¢ã $f$ ªã $f$ ªã $f$ ¼ã, $f$ ã $\blacklozenge$ ®ã,»ã,ã $f$ ¥ã $f$ ªã $f$ †ã,£ ã.¢ãf‰ãf�ã.¤ã.¶ãfª

ãf�ãfªãf‰ãf«ã�®ä¸€éf¨ã�§ã�™ã€,ã,¢ãf‰ãf�ã,¤ã,¶ãfªã�¨ãfªãfªã,¯ã�®ä¸€è¦§ã�«ã�¤ã�"ã€ Event Response: March 2023 Semiannual Cisco IOS and IOS XE Software Security Advisory Bundled  $\frac{\text{Publication}\tilde{a}}{\tilde{a}}$   $\hat{\mathbf{\Theta}}$  $\tilde{a}$ ,  $\hat{a}$   $\hat{\mathbf{\Theta}}$ ,  $\tilde{c}$ ,  $\tilde{s}$   $\hat{\mathbf{\Theta}}$   $\tilde{a}$   $\hat{\mathbf{\Theta}}$   $\tilde{a}$   $\hat{\mathbf{\Theta}}$   $\tilde{a}$   $\hat{\mathbf{\Theta}}$   $\tilde{a}$   $\hat{\mathbf{\Theta}}$   $\tilde{a}$   $\hat{\mathbf{\Theta}}$   $\tilde{a}$   $\hat{\mathbf{\Theta}}$   $\tilde{a}$ 

 $\mathrm{e} \mathbb{O}^2 \hat{\mathrm{a}}^1/\mathrm{e} \cdot \mathrm{e} \cdot \hat{\mathrm{a}}^1/\mathrm{e} \cdot \hat{\mathrm{a}}$ 

è,,†å¼±æ€§ã�®ã�,ã,‹è£½å"�

Router# show running-config | include sdwan tunnel mode sdwan Router#

以ä ⊲ã�«ã€�show running-config ã,<sup>3</sup>ãf<sup>3</sup>ãf^ãfãf¼ãf©ãf¢ãf¼ãf‰ã�®ãf‡ãf�ã,¤ã,<sup>1</sup>ã�§ã€�| include sdwan  $a^3a^2\tilde{a}f^3\tilde{a}f\%$ <sub>0</sub> $\tilde{a}$ , '実è;Œã $\ddot{\bullet}$ —ã $\dot{\bullet}$ <sup>3</sup>⁄4ã $\dot{\bullet}$ <sup>™</sup>ã€,

running-config | include sdwan ã,¾ãfžãf¾ãf‰ã,ʾ使ç''¨ã�—ã�¦ã€�出力ã�§ãƒ^リãf�ルモードã,′碰èª�ã�—ã�¾ã tunnel mode sdwan ã�∉è;"ã�•ã,Œã,<å ´å�^ã€�SD-WAN

機èf½ã�¯æœ‰åŠ<sup>1</sup>ã�§ã�™ã€,ã�¤ã�¾ã,Šã€�ãf‡ãf�ã,¤ã,<sup>1</sup>ã�¯ã,ªãfªãf^ãfãf¼ãf©ãf¢ãf¼ãf9

ãftãf�ã,¤ã,<sup>1</sup>ã�§ã,<sup>3</sup>ãf<sup>3</sup>ãf^ãfãf¼ãf©ãf¢ãf¼ãf‰ã�Œæœ‰åŠ<sup>1</sup>ã�«ã�ªã�£ã�¦ã�"ã,<ã�<ã�©ã∢

ã, ªãf—ã, •ãf§ãf<sup>3</sup> 1:show running-config | include sdwan ã, <sup>3</sup>ãfžãf<sup>3</sup>ãf‰

機èf½ã,′使ç″¨ã�™ã,‹ã�«ã�¯ã€�ãf‡ãf�ã,¤ã,<sup>1</sup>ã�Œã,<sup>3</sup>ãfªãf^ãfâf¼ãf©ãf¢ãf¼ãf‰ã�§ã�,ã,‹

 $\tilde{a}$ , $\%$ ā $f$ -ã $f$ ã, $\frac{1}{4}$ ã, $\%$ ã, $\zeta$ ã, $\%$ , $\frac{2}{3}$ G) $\frac{2}{3}$   $\frac{1}{3}$   $\frac{1}{3}$   $\frac{1}{3}$ ã, $\frac{1}{3}$ ã, $\frac{1}{3}$ ã, $\frac{1}{3}$ ã, $\frac{1}{3}$ ã $\frac{1}{3}$ ã $\frac{1}{3}$ ã $\frac{1}{3}$ ã $f$ ã $f$ ã $f$ ã $f$ ã $f$ ã $f$ ã $f$ ã $f$ ‰ã $\clubsuit$ Œ ��æ-<sup>1</sup>æ<sup>3</sup>•ã�Œã�,ã,Šã�¾ã�™ã€,Cisco SD-WAN

#### ãf‡ãf�ã,¤ã,<sup>1</sup>è d®šã�®ç¢°èª�

ãf¦ãf<ãf�ãf¼ã,µãf« Cisco IOS XE

ã,¤ãf¡ãf¼ã, ã�¨ã�¯å^¥ã�®ã,,ã�®ã�§ã�™ã€,SD-WAN 機èf½ã�¯ã€�ãfªãf¼ã,<sup>1</sup> 17.2.1r ��ユニãƒ�ーã,µãƒ« Cisco IOS XE ã,½ãf•ãf^ã,¦ã,§ã,¢ã�«å^�ã,�ã�¦çµ±å�^ã�•ã,Œã�¾ã�—ã�Ÿã€,è©<sup>3</sup>ç′°ã�«ã�¤ã�"ã�¦ã�¯ <u>SD-WAN ã, ¦ã, ¿ãf¼ãf^ã, ¢ãffãf—ã,¬ã,¤ãf‰ã€�ã,'å�,ç…§ã�—ã�¦ã��ã� ã�∙ã�,ã€,</u>

 $\hat{\mathbf{e}}$ ,  $\hat{\mathbf{a}}^1$  $\hat{\mathbf{a}}^1$  $\hat{\mathbf{a}}$  $\pm x \in \S$ a $\mathbf{\hat{\Theta}}$   $\mathbf{\hat{a}}$  $\mathbf{\hat{\sigma}}$  $\mathbf{\hat{a}}$  $\mathbf{\hat{\Theta}}$  $\mathbf{\hat{a}}$  $\mathbf{\hat{\Theta}}$  $\mathbf{\hat{a}}$  $\mathbf{\hat{\sigma}}$  $\mathbf{\hat{a}}$  $\mathbf{\hat{\sigma}}$  $\mathbf{\hat{a}}$  $\mathbf{\hat{\sigma}}$   $\mathbf{\hat{c}}$  and  $\mathbf{\hat{c}}$ ã,½ãf•ãf^ã,¦ã,§ã,¢ãfªãfªãf¼ã,<sup>1</sup>ã�«ã�¤ã�"ã�¦ã�¯ã€�ã�"ã�®ã,¢ãf‰ãf�ã,¤ã,¶ãfªã�®ã€Œä

- Cloud Services Routeri<sup>1/4</sup> CSRi<sup>1/4%</sup> 1000V ã, -ã f<sup>a</sup>ã f<sup>1</sup>/4ã, º
- Catalyst 8000 ã, affã, at-af©affat^af•ã, ©af¼at af•ã, jafŸafa
- ASR 1000  $\tilde{a}$ ,  $\tilde{a}f^a\tilde{a}f^{1/4}\tilde{a}$ ,  $\tilde{a}$ ,  $\tilde{a}$ ,  $\tilde{a}f^a\tilde{a}$ ,  $\tilde{a}f^{1/4}\tilde{a}$ ,  $\tilde{a}f^s\tilde{a}f^s\tilde{a}$ ,  $\tilde{a}f^{1/4}\tilde{a}f^{1/4}\tilde{a}f^{1/4}\tilde{a}f^{1/4}\tilde{a}$ ,  $i$

æ<sup>3</sup> i<sup>1</sup>/4šã, <sup>1</sup>ã, ¿ãf<sup>3</sup>ãf‰ã, ¢ãfãf<sup>3</sup> Cisco IOS XE SD-WAN ã, ½ãf•ãf^ã, ¦ã, §ã, ¢ãfªãfªãf¼ã, <sup>1</sup>

 $\tilde{a}$ ,¤ $\tilde{a}f$ i $\tilde{a}f$ ¼ $\tilde{a}$ , $\tilde{a}$  $\tilde{\Phi}$  $\tilde{a}f$ i $\tilde{a}f$ i $\tilde{a}f$  $\tilde{\Phi}$  $\tilde{a}f$ ¼ $\tilde{a}f$ u $\tilde{a}f$ « Cisco IOS XE  $\tilde{a}$ ,½ $\tilde{a}f$ i $\tilde{a}f$ i $\tilde{a}f$ i $\tilde{a}f$ i $\tilde{a}f$ i $\tilde{a}f$ i $\tilde{a}f$ i $\tilde{$ 

- 4000 $\tilde{a}$ ,  $\tilde{a}f^{\alpha}\tilde{a}f^{1}/4\tilde{a}$ ,  $\tilde{a}$  ISR
- 1000 $\tilde{a}$ ,  $\tilde{a}f^a\tilde{a}f^{1}/\tilde{a}$ ,  $\tilde{a}$ ,  $\tilde{a}f^{1}/\tilde{a}f^{2}$ ;  $\tilde{a}f^a\tilde{a}f^b$ ;  $\tilde{a}f^b\tilde{a}f^{2}$ ;  $\tilde{a}f^b\tilde{a}f^{2}$ ;  $\tilde{a}f^b$ ;  $\tilde{a}f^b$   $\tilde{a}f^c$   $\tilde{a}f^c$ ;  $\tilde{a}f^b$

��è"†å¼±æ€§ã�¯ã€�ã,ªãƒªãƒ^ãƒãƒ¼ãƒ©ãƒ¢ãƒ¼ãƒ‰ã�®ãƒ¦ãƒ‹ãƒ�ーã,µãƒ« Cisco IOS XE ã,½ãf•ãƒ^ã,¦ã,§ã,¢ã�¾ã�Ÿã�¯ã,1ã,¿ãƒªãƒ‰ã,¢ãƒãƒª Cisco IOS XE SD-WAN ã,½ãf•ãf^ã,¦ã,§ã,¢ã�®è"†å¼±æ€§ã�Œå~在ã�™ã,‹ãfªãfªãf¼ã,<sup>1</sup>ã,′実行ã�—ã�¦ã�"ã,‹æ¬¡ã  $\tilde{a}$ ,  $\tilde{a}f$ — $\tilde{a}$ ,  $\tilde{a}f$ § $\tilde{a}f$ <sup>3</sup>  $2i^{1/4}$ šshow version  $\tilde{a}$ ,  $3i^{2}f$ ž $\tilde{a}f$ ‰ $\tilde{a}$ ,  $3i^{1/2}f$ ;  $c$ ''' $\tilde{a}$  $\boldsymbol{\Theta}$ — $\tilde{a}$  $\boldsymbol{\Theta}$ 3⁄4 $\tilde{a}$  $\boldsymbol{\Theta}$ ™ $\tilde{a}$ €,

#### $\tilde{a}$  $\otimes$ % $\tilde{a}$  $\otimes$   $\tilde{v}$  $\tilde{a}$  $\otimes$  $\tilde{a}$  $\in$   $\otimes$ show version

æ¬jã�«ã€�ã,<sup>3</sup>ãf<sup>3</sup>ãf^ãfãf¼ãf©ãf¢ãf¼ãf‰ã�®ãf‡ãf�ã,¤ã,<sup>1</sup>ã�«å¯¾ã�™ã,< show version ã,3ãfžãf<sup>3</sup>ãf‰ã�®å‡°åЛ例ã�®ä,€éf¨ã,'礰ã�—ã�¾ã�™ã€,

Router# show version Router operating mode: Controller-Managed

#### è,,†å¼±æ€§ã,'å�«ã,"ã�§ã�"ã�ªã�"ã�"ã�¨ã�Œç¢°èª�ã�•ã,Œã�Ÿè£½å"�

��ã,¢ãf‰ãf�ã,¤ã,¶ãfªã�®<u>è.,†å¼±æ€§ã�®ã�,ã,‹è£½å"�ã,»ã,¯ã,∙ãf§ãf<sup>3</sup>ã�«è¨~載ã�•ã</u>

 $a, \tilde{a}, \tilde{a}, \tilde{a}$   $\leftrightarrow$   $\tilde{a}$  and  $\hat{a}$  and  $\hat{a}$  and  $\hat{a}$  and  $\hat{a}$  and  $\hat{a}$  and  $\hat{a}$ ,  $\tilde{a}$ ,  $\tilde{a}$ ,  $\tilde{a}$ ,  $\tilde{a}$ ,  $\tilde{a}$ ,  $\tilde{a}$ ,  $\tilde{a}$ ,  $\tilde{a}$ ,  $\tilde{a}$ ,  $\tilde{a}$ ,  $\tilde{a}$ ,

- IOS  $\tilde{a}$ , 1/2 $\tilde{a}$ f  $\tilde{a}$ f  $\tilde{a}$ ,  $\tilde{a}$ ,  $\tilde{a}$ ,  $\tilde{g}$ ,  $\tilde{g}$
- 自律 $\tilde{a}f\varphi\tilde{a}f\varphi\tilde{a}f\%$ o $\tilde{a} \blacklozenge$ ® IOS XE  $\tilde{a}$ ,½ $\tilde{a}f\tilde{a}f\tilde{a}$ ,¦ $\tilde{a}$ ,§ $\tilde{a}$ , $\zeta$
- IOS XR  $\tilde{a}$ , ½ $\tilde{a}$   $\tilde{f}$ ° $\tilde{a}$  $\tilde{f}$ ° $\tilde{a}$ ,  $\tilde{a}$ ,  $\tilde{a}$ ,  $\tilde{g}$  $\tilde{a}$ ,  $\varphi$
- Meraki è£1/2å"◆
- NX-OS  $\tilde{a}$ ,  $\frac{1}{2}$  $\tilde{a}$  $f$  $\tilde{a}$  $\tilde{f}$  $\tilde{a}$ ,  $\tilde{a}$ ,  $\tilde{a}$ ,  $\tilde{g}$  $\tilde{a}$ ,  $\varphi$
- SD-WAN vBond Orchestrator  $\tilde{a}$ ,  $\frac{1}{2}$  $\tilde{a}$  $f$  $\tilde{a}$  $\tilde{f}$  $\tilde{a}$ ,  $\tilde{a}$ ,  $\tilde{a}$ ,  $\tilde{g}$ ,  $\tilde{g}$ ,  $\tilde{g}$
- SD-WAN vEdge  $\tilde{a}f \ll \tilde{a}f^{\frac{1}{4}}\tilde{a}$ ,
- SD-WAN vEdge  $\tilde{a}$ ,  $\tilde{a}f \odot \tilde{a}$ ,  $|\tilde{a}f \prime \circ \tilde{a}f \circ \tilde{a}f' \prime \circ \tilde{a}f|$
- SD-WAN vManage  $\tilde{a}$ ,  $\frac{1}{2}$  $\tilde{a}$   $f$ ° $\tilde{a}$  $f$ ° $\tilde{a}$ ,  $\tilde{a}$ ,  $\tilde{a}$ ,  $\tilde{a}$ ,  $\tilde{a}$
- SD-WAN vSmart  $\tilde{a}$ ,  $3\tilde{a}f^3\tilde{a}f^2\tilde{a}f$   $4\tilde{a}f\mathcal{O}\tilde{a}$ ,  $\tilde{a}f^2\tilde{a}f^2\tilde{a}f$ ,  $\tilde{a}$ ,  $\tilde{a}$ ,  $\tilde{a}$ ,  $\tilde{a}$ ,  $\tilde{a}$ ,  $\tilde{a}$ ,  $\tilde{a}$ ,  $\tilde{a}$ ,  $\tilde{a}$ ,  $\tilde{a}$ ,  $\tilde{a}$ ,  $\tilde$

#### $\mathrm{e}^{\mathrm{O}3}\mathrm{c}^{\prime\circ}$

 $a, a, \tilde{a}, -\tilde{a}, -\tilde{a}$ f $\tilde{a}, \alpha\tilde{a}$ f $\tilde{a}$  $\Theta$ @å½ $\tilde{c}$ i $\tilde{c}$  a $\Theta$ è $\mathbb{C}^2$ å½ $a, \tilde{a}$ f $\tilde{a}$ f $\Theta$ a, $\alpha\tilde{a}$ , $\tilde{a}$ a,  $\theta$ @ $\tilde{a}$ f $\tilde{a}$ f $\tilde{a}$ a,  $\tilde{a}$ n $\tilde{a}$ f $\tilde{a}$ s $\tilde{a}$ ,  $\tilde{a}$ 

��è"†å¼±æ€§ã�®ã,»ã,ãf¥ãfªãf†ã,£ã�¸ã�®å½±éŸ¿ã�®è©•価ï¼^SIR)ã�¯ã€�権é™∢

é«~ã�"ç‰<sup>1</sup>権ã,′æŒ�ã�¤ç®¡ç�†ãƒ¦ãƒ¼ã,¶ãƒ¼ã�®ã�¿ã�Œãƒã,°ã,¤ãƒªã,′許å�¯ã�•ã,Œã�¦ã•

# å>žé�¿ç-

��è"†å¼±æ€§ã�«å¯¾å‡¦ã�™ã,‹å›žé�¿ç–ã�¯ã�,ã,Šã�¾ã�›ã,"ã€,

## ä¿®æ£æ¸^ã�¿ã,½ãƒ•ãƒ^ã,¦ã,§ã,¢

�客æ§~ã�Œã,¤ãfªã,1ãf^ãf¼ãf«ã�—ã�Ÿã,Šã,µãf�ãf¼ãf^ã,′å�—ã�'ã�Ÿã,Šã�§ã��ã,‹ã�®â ãf�ãf¼ã, ãf§ãfªã�¨ãf•ã, £ãf¼ãf�ãf£

ã,»ãffãf^ã�«å¯¾ã�—ã�¦ã�®ã�¿ã�¨ã�ªã,Šã�¾ã�™ã€,ã��ã�®ã,^ã�†ã�ªã,½ãf•ãf^ã,¦ã,§ã, https://www.cisco.com/c/en/us/products/end-user-license-agreement.html

����客æ§~ã�Œã,½ãf•ãƒ^ã,¦ã,§ã,¢ã,′ãf€ã,¦ãfªãfãf¼ãf‰ã�§ã��ã,‹ã�®ã�¯ã€�ã, ã,¢ãffãf—ã,°ãf¬ãf¼ãf‰ã�§ã�™ã€,ç"¡å"Ÿã�®ã,»ã,ãf¥ãfªãf†ã,£ã,½ãf•ãf^ã,¦ã,§ã,¢

ã,¢ãffãf—ãf‡ãf¼ãf^ã�«ã,^ã�£ã�¦ã€�ã�Šå®¢æ§~ã�—ã�"ã,½ãf•ãf^ã,¦ã,§ã,¢

ãf©ã,¤ã,»ãfªã,<sup>1</sup>ã€�追åŠ ã,½ãf•ãf^ã,¦ã,§ã,¢ ãf•ã,£ãf¼ãf�ãf£

ã,»ãffãf^ã€�ã�¾ã�Ÿã�¯ãf¡ã,ãf£ãf¼ ãfªãf"ã,ãf§ãf<sup>3</sup>

ã,¢ãffãf—ã,°ãf¬ãf¼ãf‰ã�«å¯¾ã�™ã,‹æ¨©é™�ã�Œä»~ä,Žã�•ã,Œã,‹ã�"ã�¨ã�¯ã�,ã,Šã�¾ã�

Cisco.com � ã, a, lã, 3ã, pf�ãf¼ãf^ &

ãf€ã,¦ãfªãfãf¼ãf‰ãfšãf¼ã,ã�«ã�¯ã€�ãf©ã,¤ã,»ãfªã,<sup>1</sup>ã�¨ãf€ã,¦ãfªãfãf¼ãf‰ã�«é–¢ã�™ã,<æf.. Devices)]

ãf"ãf¼ãf«ã,′使ç″¨ã�™ã,‹ã�Šå®¢æ§~ã�®ã,«ã,<sup>1</sup>ã,¿ãfžãf¼ãf‡ãf�ã,¤ã,<sup>1</sup>ã,µãf�ãf¼ãf^範å›<sup>2</sup>ã,,表礰

<u>ã,½ãf•ãf^ã,¦ã,§ã,¢ã�®ã,¢ãffãf—ã,°ãf¬ãf¼ãf‰</u>ã,'検討ã�™ã,<éš›ã�«ã�¯ã€�ã,∙ã,<sup>1</sup>ã,<sup>3</sup>

ã,»ã,ãf¥ãfªãf†ã,£ã,¢ãf‰ãf�ã,¤ã,¶ãfª

ãfšãf¼ã, ã�§å...¥æ‰‹ã�§ã��ã,‹ã,·ã,<sup>1</sup>ã,<sup>3</sup>製å"�ã�®ã,¢ãf‰ãf�ã,¤ã,¶ãfªã,′定期çš"ã�«å�,ç  $\tilde{a}$ , $\%$ ã $f$ ªã $f$ ¥ã $f$ ¼ $\tilde{a}$ , ã $f$ §ã $f$ ªä $\bigoplus \tilde{a}$ ã $\bigoplus \tilde{a}$ ã $\bigoplus \tilde{a}$ ã $\bigoplus \tilde{a}$ ã $\bigoplus \tilde{a}$ ã $\bigoplus \tilde{a}$ ã $\bigoplus \tilde{a}$ ã $\bigoplus \tilde{a}$ ã $\bigoplus \tilde{a}$ ã $\bigoplus \tilde{a}$ ã $\bigoplus \tilde{a}$ 

��ã,Œã�®å ´å�^ã,,ã€�ã,¢ãffãf—ã,°ãf¬ãf¼ãf‰ã�™ã,‹ãf‡ãf�ã,¤ã,<sup>1</sup>ã�«å��å^†ã�ªãf¡ãf¢ã **Technical Assistance** 

Centerï¼^TAC)ã,,ã�—ã��ã�¯å¥'ç´"ã�—ã�¦ã�"ã,<メãfªãf†ãfŠãfªã,'ãf—ãfãf�ã,¤ãf€ãf¼ã�<

#### ã,ãf¼ãf"ã,½î¥'ç´,,ã,'ã�″å^©ç″¨ã�§ã�ªã�"ã�Šå®¢æ§~

ã, ã, <sup>1</sup>ã, <sup>3</sup>ã�<ã,‰ç>´æŽ¥è<sup>3</sup>¼å...¥ã�—ã�Ÿã�Œã, ∙ã, <sup>1</sup>ã, <sup>3</sup>ã�®ã,µãf¼ãƒ"ã, <sup>1</sup>契ç´"ã,′ã�"å^©ç″¨ã�"ã�Ÿã� cisco-worldwide-

contacts.htmli4‰ã�«é€£çµjã�—ã�¦ã,¢ãffãf—ã,°ãf¬ãf¼ãf‰ã,'å...¥æ‰‹ã�—ã�¦ã��ã� ã�•ã�,

 $\mathcal{L}_{S,n}$ jå,,Ÿã, $\mathcal{L}_{S}$ ã $f$ ĵ $\mathcal{L}_{S}$ ã $f$ ʻā $f$ ¼ã $f$ ‰ã $\bm{\Theta}$ ®å $\bm{\Theta}$ ð $\bm{\Xi}$ ð $\bm{\Theta}$ żå" $\bm{\Theta}$ ð $S$ ã $\bm{\Theta}$ ,Ã,<ã $\bm{\Theta}$ "ã $\bm{\Theta}$ " ã, $\mathbf{\dot{e}}$  ¨ ¼æ~Žã $\bm{\Theta}-$ ã $\bm{\Theta}$ ¦ã $\bm{\Theta}$ "ã $\bm{\Theta}$ Ÿã $\bm{\Theta}$ URLã,'ã�"ç"¨æ"�ã��ã� ã�•ã�"ã€,

#### Cisco IOS  $\tilde{a}$  $\tilde{\boldsymbol{\Theta}}$ Šã,  $\tilde{a}$  $\tilde{\boldsymbol{\Theta}}^3$  IOS XE  $\tilde{a}$ ,  $\frac{1}{2}$ á $\tilde{a}$ ,  $\tilde{a}$ ,  $\tilde{a}$ ,  $\tilde{a}$ ,  $\tilde{a}$ ,  $\tilde{c}$

�客æ§~ã�Œ Cisco IOS ã,½ãƒ•ãƒ^ã,¦ã,§ã,¢ã�Šã,^ã�<sup>3</sup> IOS XE

ã,½ãf•ãf^ã,¦ã,§ã,¢ã�®è"†å¼±æ€§ã�«ã,^ã,<侵宪ã�®å�¯èf½æ€§ã,′å^¤æ–ã�§ã��ã,<ã,^ã�†ã€ **Cisco Software Checker** 

ã,'æ��ä¾ìã�—ã�¦ã�"ã�¾ã�™ã€,ã�"ã�®ãƒ"ールã,'使ã�†ã�"ã�¨ã�§ã€�ç‰<sup>1</sup>定ã�® ã,»ã,ュリテã,£

ã,¢ãf‰ãf�ã,¤ã,¶ãfªã,′検ç´¢ã�§ã��ã€�ã��ã,Œã�žã,Œã�®ã,¢ãf‰ãf�ã,¤ã,¶ãfªã�§è¨€å� Fixed�)ã,′ç‰<sup>1</sup>定ã�§ã��ã�¾ã�™ã€,ã�¾ã�Ÿã€�è©<sup>2</sup>当ã�™ã,‹å ´å�^ã�«ã�¯ã€�So1 Checker

�ã,^ã,Šå^¤å^¥ã�•ã,Œã�Ÿã�™ã�<sup>1</sup>ã�¦ã�®ã,¢ãf‰ãf�ã,¤ã,¶ãfªã�«è¨~載ã�®ã�™ã�<sup>1</sup>ã� First Fixed�)ã,′ç‰<sup>1</sup>定ã�§ã��ã�¾ã�™ã€,

��ãf"ãf¼ãf«ã,′使ç"¨ã�™ã,‹ã�«ã�¯ã€�「<u>Cisco Software</u>

Checker�ãfšãf¼ã,ã�®æ‱é †ã�«å¾"ã�"ã�¾ã�™ã€,ã�,ã,‹ã�"ã�¯ã€�次ã�®ãf•ã,©ãf¼ãf ¦ ã,»ã,ãf¥ãfªãf†ã,£

ã,¢ãf‰ãf�ã,¤ã,¶ãfªã�«è©²å½"ã�™ã,‹ãfªãfªãf¼ã,<sup>1</sup>ã�§ã�,ã,‹ã�‹ã�©ã�†ã�‹ã,′碰èª�ã�—ã�¾

 $1.~\tilde{a}f,$ ã $f'$ 4ã $f$ «ã�§æ¤œç´¢ã�™ã,‹ã,¢ã $f$ ‰ã $f$ �ã,¤ã,¶ã $f$ ªã,′é�¸æŠžã�—ã�¾ã�™ã€,ã�"ã�®ã,¢ã $f$ %

2. ãfªãfªãf¼ã,<sup>1</sup>番å�·ï¼^15.9(3)M2ã€�17.3.3 ã�ª**�)ã,′å...¥åŠ›ã�—ã�¾ã�**™ã€,

3. [�ã,§ãƒfã,¯ï¼^Check)] ã,′ã,¯ãƒªãƒfã,¯ã�—ã�¾ã�™ã€,

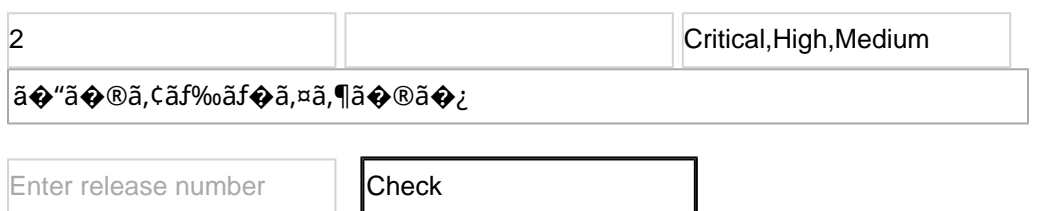

# ä Qæ£å^©ç"¨ä°‹ä¾‹ã�¨å…¬å¼�癰表

**Cisco Product Security Incident Response** 

Teamï¼^PSIRT)ã�¯ã€�本ã,¢ãf‰ãƒ�ã,¤ã,¶ãfªã�«è¨~載ã�•ã,Œã�¦ã�"ã,<è"†å¼±æ€§ã�

## $\hat{\mathbf{a}}^{\dagger}$   $\hat{\mathbf{a}}$  ...

 $x\alpha$ -è,,†å¼ $\pm x \epsilon$ §ã $\bullet$  ã $\epsilon \bullet$ ã,•ã, $^1$ ã, $^3$ å $\dagger$ ...é $f$ ¨ã $\bullet$ §ã $\bullet$ ®ã,»ã,ã $f$ ¥ã $f$ ªã $f$ †ã,£ ãftã,<sup>1</sup>ãf^ã�«ã,^ã�£ã�¦ç™°è¦‹ã�•ã,Œã�¾ã�—ã�Ÿã€,

## **URL**

https://sec.cloudapps.cisco.com/security/center/content/CiscoSecurityAdvisory/cisco-sa-ios-xe-sdwan-**VQAhEjYw** 

## $a^{y_1}$ è",  $a^{\pm}$ ¥ $a^{\prime}$

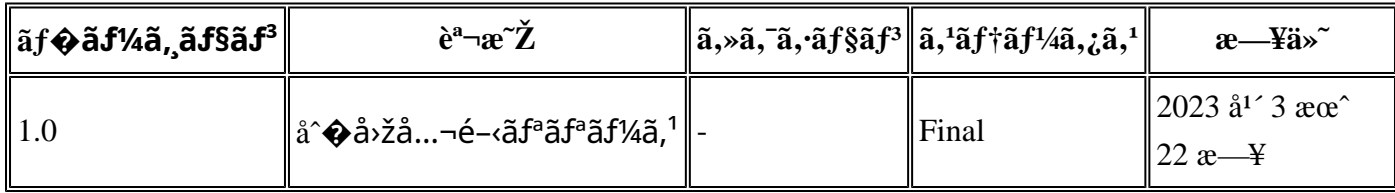

# å^©ç'''è¦�ç',

本ã,¢ãf‰ãƒ�ã,¤ã,¶ãfªã�¯ç"jä¿�証ã�®ã,,ã�®ã�¨ã�—ã�¦ã�″æ��ä¾>ã�—ã�¦ã�Šã,Šã€ 本ã,¢ãf‰ãf�ã,¤ã,¶ãfªã�®æf…å ±ã�Šã,^ã�<sup>з</sup>ãfªãf<sup>3</sup>ã,¯ã�®ä½¿ç″¨ã�«é–¢ã�™ã,‹è<sup>2</sup>¬ä»»ã�®ä,€ ���ã,·ã,<sup>1</sup>ã,<sup>3</sup>ã�¯æœ¬ãf‰ã,ãf¥ãf¡ãfªãfˆã�®å†...å®<sup>1</sup>ã,′ä°ˆå'Šã�ªã�—ã�«å¤‰æ›´ã�—ã€ 本ã,¢ãf‰ãf�ã,¤ã,¶ãfªã�®è¨~è¿°å†...å®<sup>1</sup>ã�«é–¢ã�—ã�¦æf...å±é...�ä¿¡ã�® URL

ã,'çœ�ç•¥ã�—ã€�å�~ç<¬ã�®è»¢è¼‰ã,"æ"�訪ã,'æ-½ã�—ã�Ÿå ´å�^ã€�当社ã�Œç®¡ç� ��ãf‰ã,ãf¥ãf¡ãf<sup>3</sup>ãf^ã�®æf…å ±ã�¯ã€�ã,∙ã,<sup>1</sup>ã,<sup>3</sup>製å"�ã�®ã,¨ãf<sup>3</sup>ãf‰ãf¦ãf¼ã,¶ã,′対象å 翻訳について

シスコは世界中のユーザにそれぞれの言語でサポート コンテンツを提供するために、機械と人に よる翻訳を組み合わせて、本ドキュメントを翻訳しています。ただし、最高度の機械翻訳であっ ても、専門家による翻訳のような正確性は確保されません。シスコは、これら翻訳の正確性につ いて法的責任を負いません。原典である英語版(リンクからアクセス可能)もあわせて参照する ことを推奨します。